## Package 'kernelPhil'

February 25, 2021

Title Kernel Smoothing Tools for Philology and Historical Dialectology Version 0.1

URL <http://www.icge.co.uk/>

Description Contains kernel smoothing tools designed for use by historical dialectologists and philologists for exploring spatial and temporal patterns in noisy historical language data, such as that obtained from historical texts. The main way in which these might differ from other implementations of kernel smoothing is that they assume that the function (linguistic variable) being explored has the form of the relative frequency of a series of discrete possibilities (linguistic variants). This package also offers a way of exploring distributions in 2-dimensional space and in time with separate kernels, and tools for identifying appropriate bandwidths for these.

#### License GPL  $(>= 3)$

#### Encoding UTF-8

Imports benchmarkme, directlabels, dplyr, ggplot2, grDevices, gridExtra, Hmisc, pbapply, rgdal, reshape2, stats, utils, wordspace

LazyData true

RoxygenNote 7.1.1

NeedsCompilation no

Author Tamsin Blaxter [aut, cre] (<https://orcid.org/0000-0002-1466-8306>)

Maintainer Tamsin Blaxter <ttb26@cam.ac.uk>

Repository CRAN

Date/Publication 2021-02-25 10:50:02 UTC

## R topics documented:

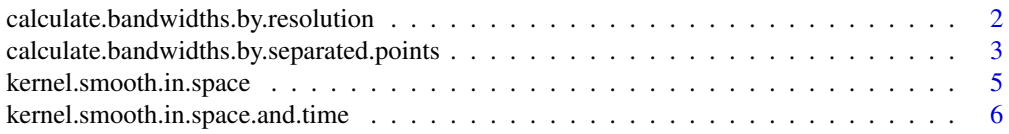

<span id="page-1-0"></span>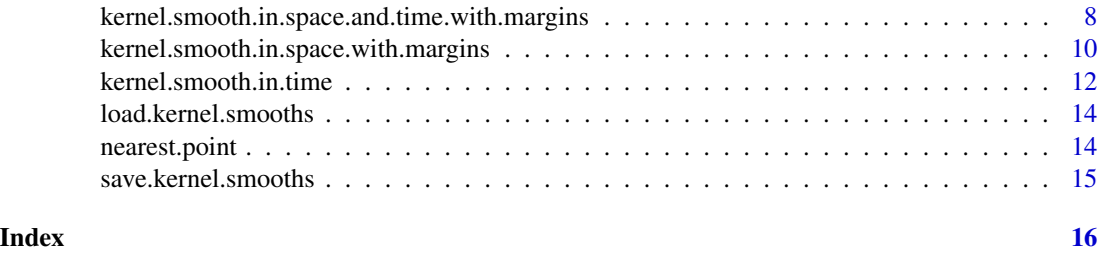

calculate.bandwidths.by.resolution

*Calculate temporal bandwidths by spatial resolution*

## Description

This function calculates relationships between temporal bandwidth and possible spatial resolution for a given power and suggests minimum possible temporal bandwidth for a given resolution

#### Usage

```
calculate.bandwidths.by.resolution(
  dataset,
  dependent.variable = "dependent.variable",
  time = "year",
  weight = "weight",
  alpha = 0.05,
  margin = 0.1,
  measure.times,
  temporal.bandwidth.limits,
  temporal.bandwidth.n.levels = 200,
  minimum.spatial.resolution = 5,
  summary.plots = FALSE,
  kernel.function = gaussian.kernel
)
```
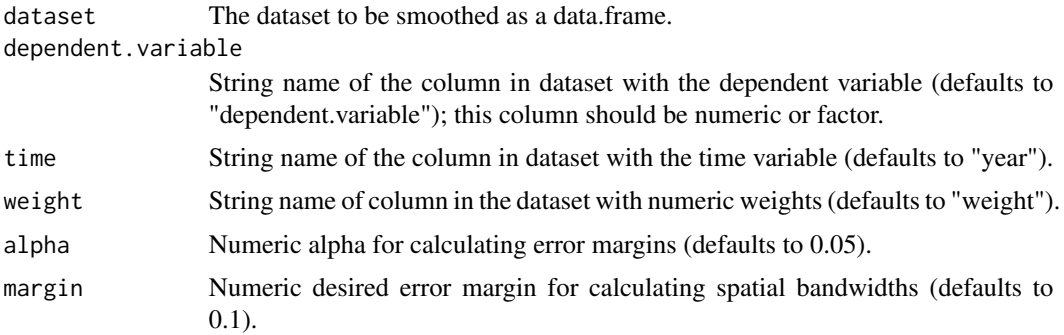

<span id="page-2-0"></span>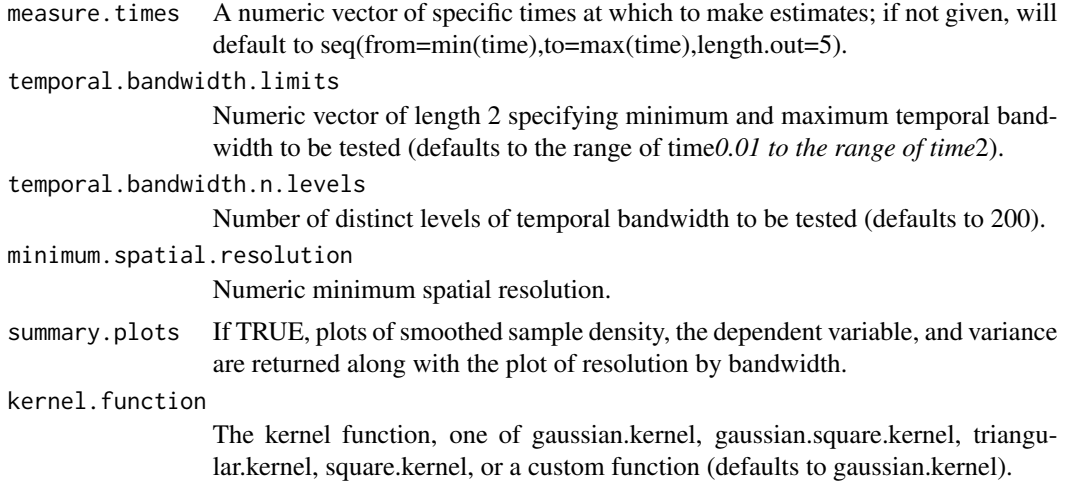

A plot of spatial resolution by temporal bandwidth, along with other summary plots of the data if summary.plots==TRUE.

calculate.bandwidths.by.separated.points *Calculate temporal bandwidths by separated points*

## Description

This function calculates relationships between temporal bandwidth and spatial bandwidths at a series of specified points for a given power and suggests minimum possible temporal bandwidth such that bandwidths at those points are never greater than 2.2365*the distance to the nearest point (for gaussian kernels) or 2*that distance (for other kernels)

#### Usage

```
calculate.bandwidths.by.separated.points(
  dataset,
  dependent.variable = "dependent.variable",
  x = "x",y = "y",time = "year",
  weight = "weight",
  alpha = 0.05,
  margin = 0.1,
  separated.points,
  measure.times,
  temporal.bandwidth.limits,
  temporal.bandwidth.n.levels = 200,
```

```
kernel.function = gaussian.kernel,
 projection = NA,
  include.visualisation = FALSE,
  separated.points.labels,
  round.up.low.variance = FALSE
\overline{\phantom{a}}
```
## Arguments

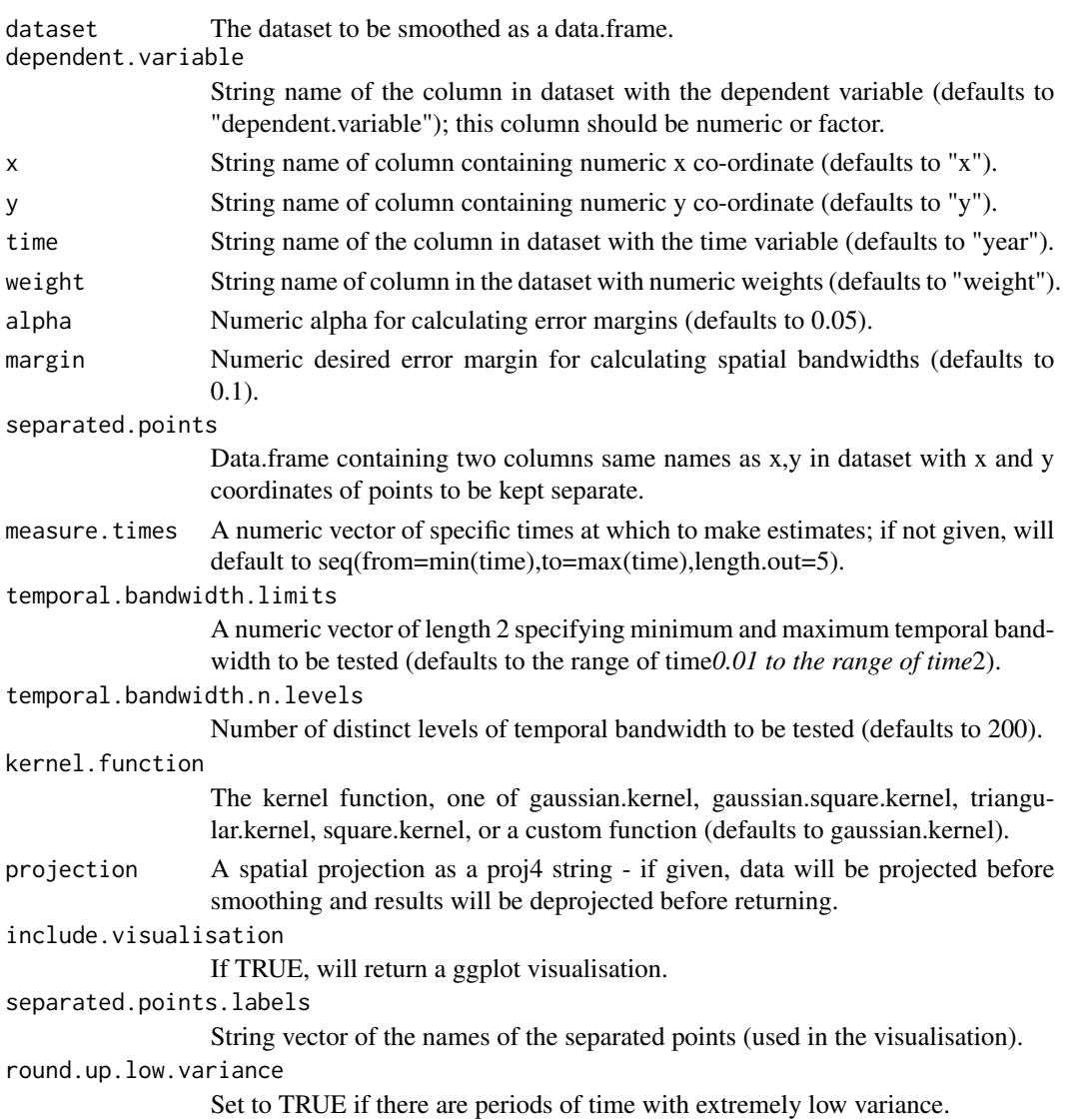

## Value

A list with suggested bandwidth and the choke point and time, plus a visualisation of bandwidths and resolutions if include.visualisation==TRUE.

<span id="page-4-0"></span>kernel.smooth.in.space

*Kernel smooth data in space alone*

#### Description

This function performs kernel smoothing on a dataset in space alone.

#### Usage

```
kernel.smooth.in.space(
 dataset,
 dependent.variable = "dependent.variable",
 x = "x",y = "y",weight = "weight",
 normalise.by,
 data.type = "factor",
  alpha = 0.05,
 margin = 0.1,
 kernel.function = gaussian.kernel,
 adaptive.spatial.bw = TRUE,
 measure.points,
 projection = NA,
  round.up.low.variance = TRUE,
 explicit = TRUE
)
```
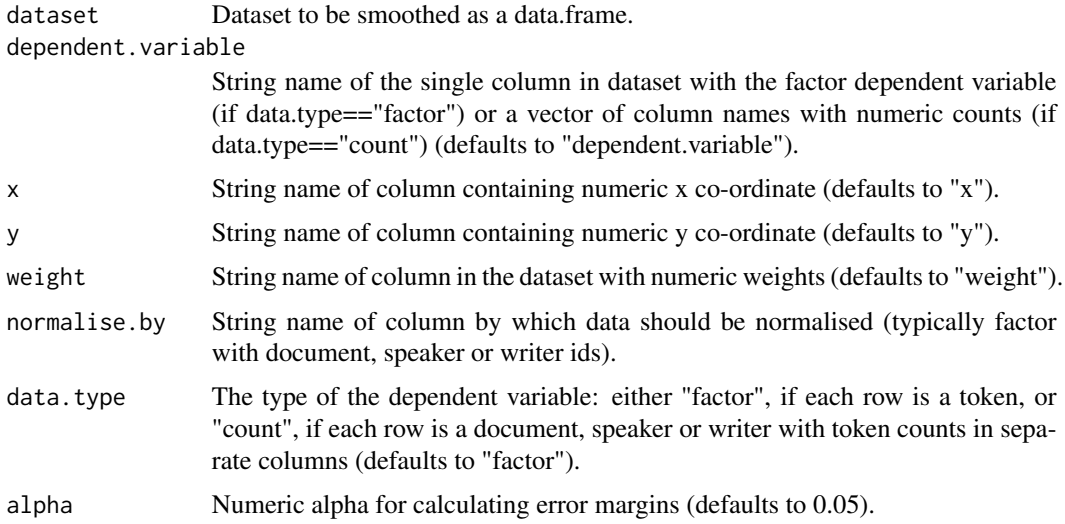

<span id="page-5-0"></span>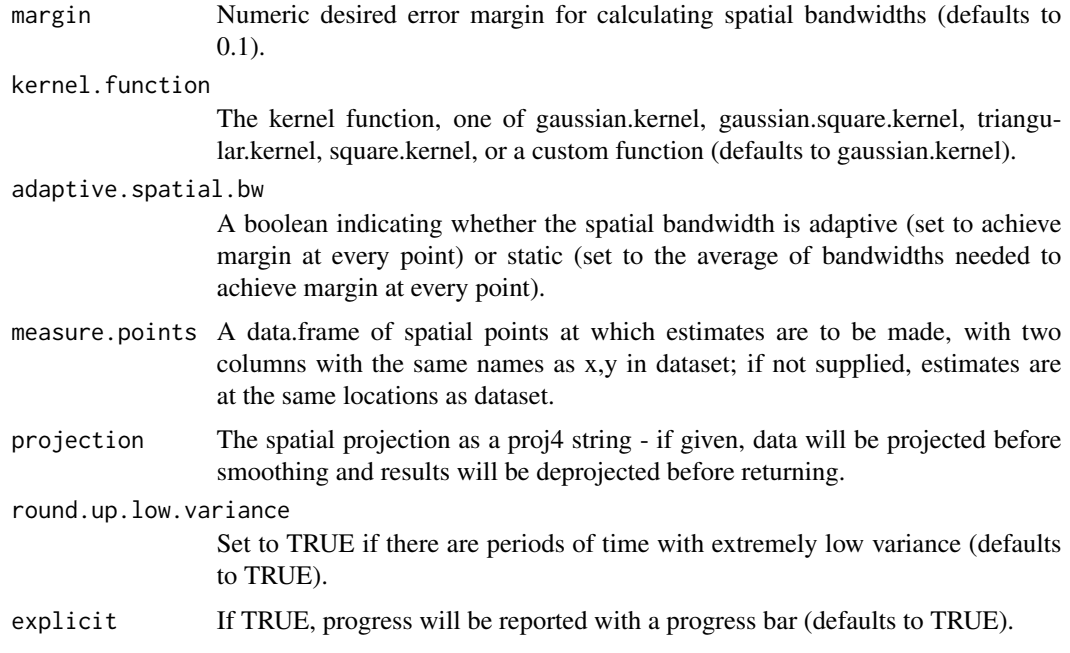

A data.frame with the smoothed estimates.

#### Examples

```
n=400;
synthesised.data<-data.frame(x=stats::runif(n),y=stats::runif(n),
   year=stats::runif(n,0,sqrt(2)));
synthesised.data$dependent.variable<-unlist(lapply(1:nrow(synthesised.data),
   function(X){
   stats::dist(as.matrix(synthesised.data[c(1,X),1:2]),method =
       "euclidean")<synthesised.data$year[X];
}))
result<-kernelPhil::kernel.smooth.in.space(dataset = synthesised.data);
ggplot2::ggplot(result,ggplot2::aes(x=x,y=y,colour=relative_density_TRUE))+
   ggplot2::geom_point();
```
kernel.smooth.in.space.and.time

*Kernel smooth data in space and time*

## Description

This function performs kernel smoothing on a dataset in time and space. A static temporal kernel is applied first, and then an (optionally) adaptive spatial kernel on this weighted data.

## Usage

```
kernel.smooth.in.space.and.time(
 dataset,
 dependent.variable = "dependent.variable",
 x = "x",y = "y",time = "year",
 weight = "weight",
 normalise.by,
 data.type = "factor",
 alpha = 0.05,
 margin = 0.1,
 kernel.function = gaussian.kernel,
  adaptive.spatial.bw = TRUE,
  temporal.bandwidth,
 measure.points,
 measure.times,
 projection = NA,
 explicit = TRUE
```

```
\mathcal{L}
```
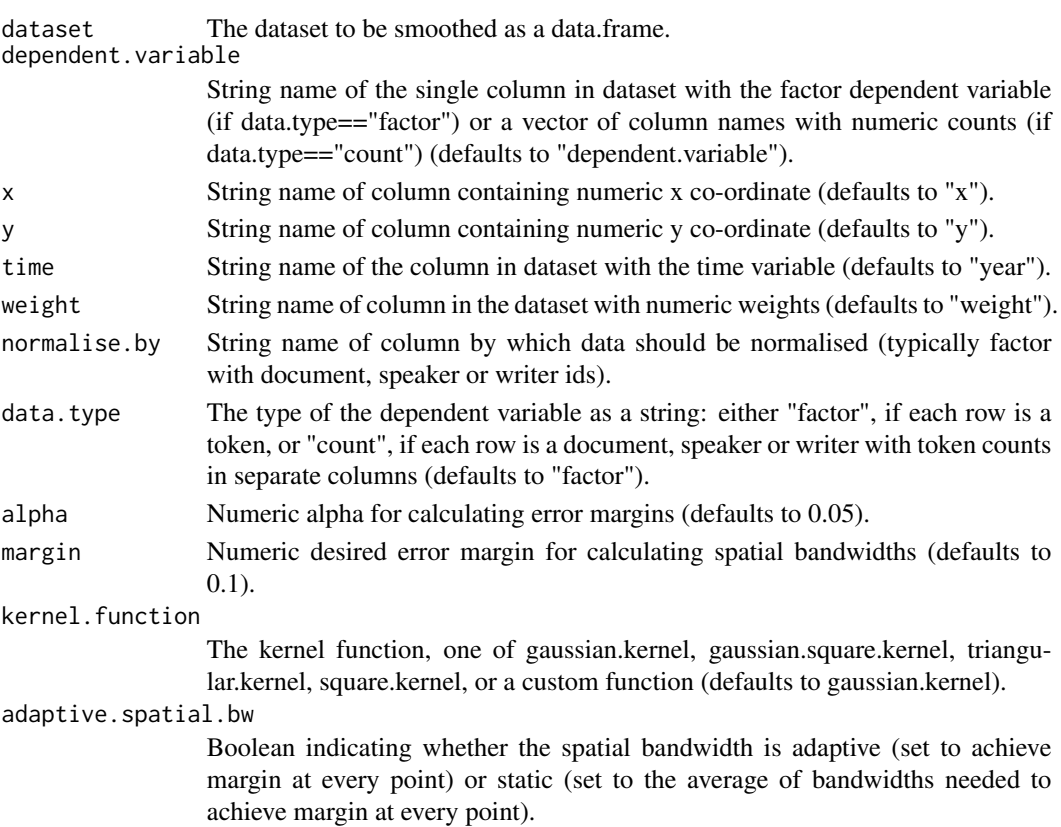

<span id="page-7-0"></span>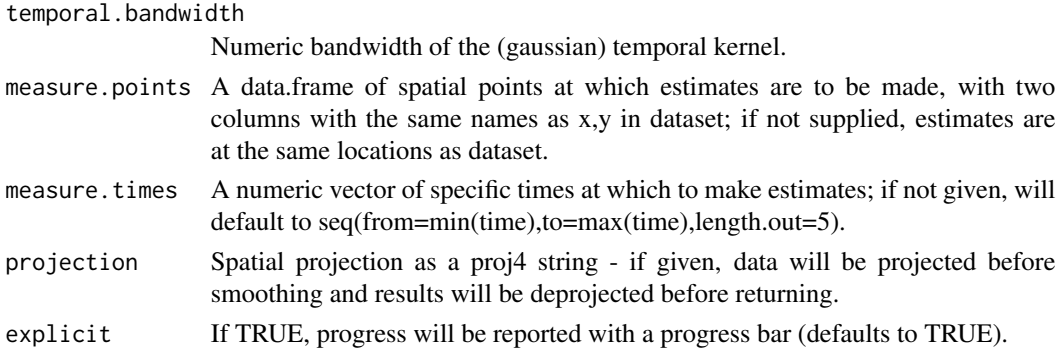

A list containing the parameters and a data.frame with the smoothed estimates.

#### Examples

```
n=200;
synthesised.data<-data.frame(x=stats::runif(n),y=stats::runif(n),
    year=stats::runif(n,0,sqrt(2)));
synthesised.data$dependent.variable<-unlist(lapply(1:nrow(synthesised.data),
    function(X){
    stats::dist(as.matrix(synthesised.data[c(1,X),1:2]), method ="euclidean")<synthesised.data$year[X];
}));
result<-kernelPhil::kernel.smooth.in.space.and.time(dataset =
    synthesised.data.temporal.bandwidth = 0.25.measure.times =
    seq(from=-0.05, to=1.15, length.out=4), alpha = 0.15, margin = 0.2);gridExtra::grid.arrange(ggplot2::ggplot(result$results[[1]],
    ggplot2::aes(x=x,y=y,colour=relative_density_TRUE))+
    ggplot2::geom_point(),ggplot2::ggplot(result$results[[2]],
    ggplot2::aes(x=x,y=y,colour=relative_density_TRUE))+
    ggplot2::geom_point(),ggplot2::ggplot(result$results[[3]],
    ggplot2::aes(x=x,y=y,colour=relative_density_TRUE))+
   ggplot2::geom_point(),ggplot2::ggplot(result$results[[4]],
   ggplot2::aes(x=x,y=y,colour=relative_density_TRUE))+
    ggplot2::geom_point());
```
kernel.smooth.in.space.and.time.with.margins *Kernel smooth data in space and time, returning specific error margins at each point*

#### Description

This function performs kernel smoothing on a dataset in time and space. A static temporal kernel is applied first, and then an (optionally) adaptive spatial kernel on this weighted data. Note that this is the same as kernel.smooth.in.space.and.time() except that it returns specific error margins with every estimate and is *much* slower.

## Usage

```
kernel.smooth.in.space.and.time.with.margins(
 dataset,
 dependent.variable = "dependent.variable",
 x = "x",y = "y",time = "year",
 weight = "weight",
 normalise.by,
 data.type = "factor",
 alpha = 0.05,
 margin = 0.1,
 kernel.function = gaussian.kernel,
 adaptive.spatial.bw = TRUE,
  temporal.bandwidth,
 measure.points,
 measure.times,
 projection = NA,
 explicit = TRUE
```

```
\mathcal{L}
```
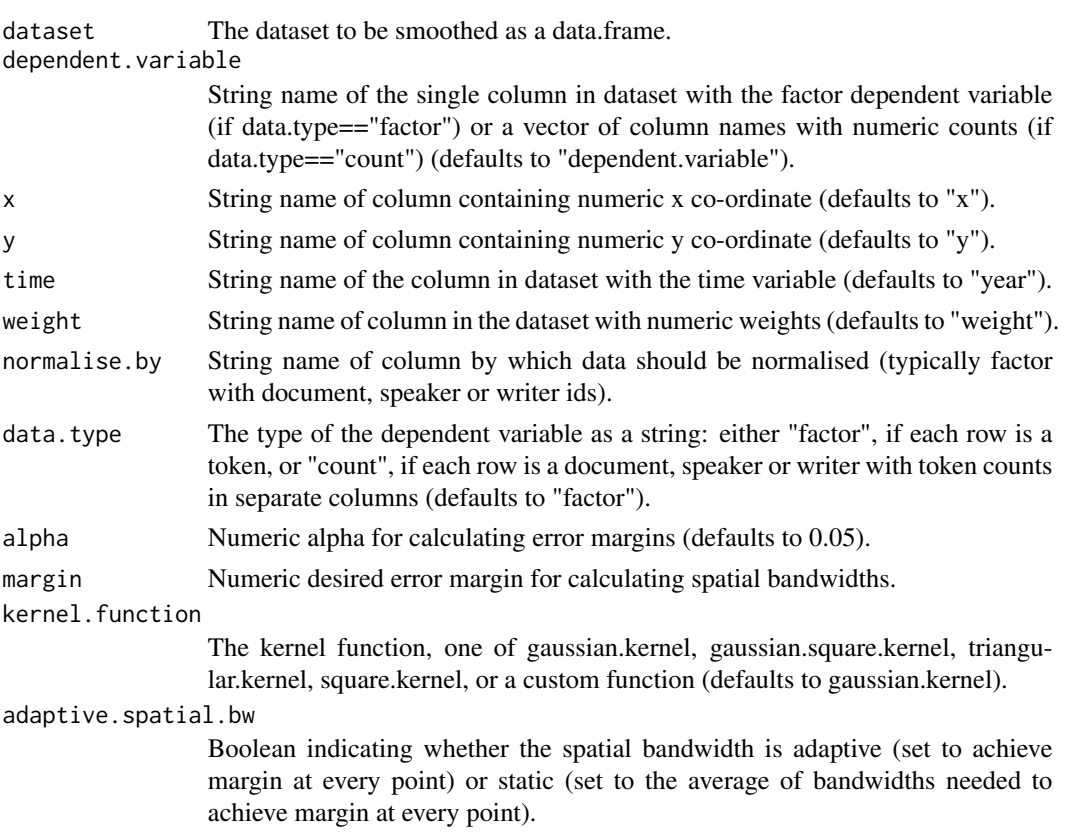

<span id="page-9-0"></span>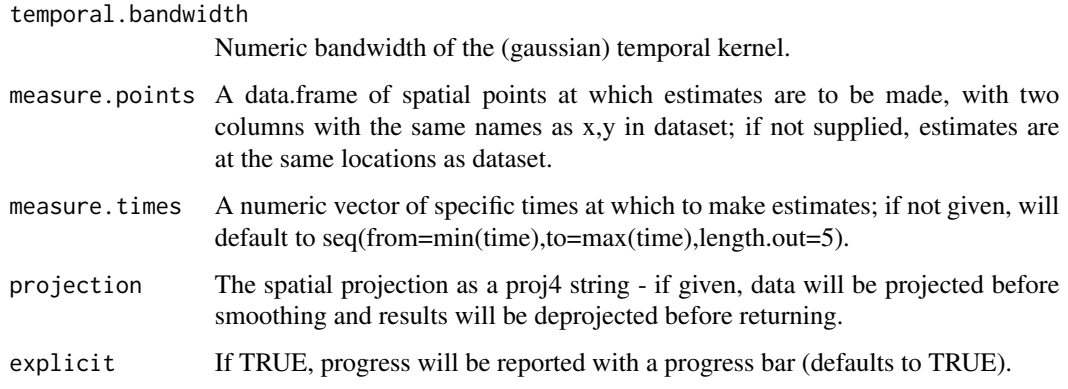

A list containing the parameters and a data.frame with the smoothed estimates.

#### Examples

```
n=200;
synthesised.data<-data.frame(x=stats::runif(n),y=stats::runif(n),
   year=stats::runif(n,0,sqrt(2)));
synthesised.data$dependent.variable<-unlist(lapply(1:nrow(synthesised.data),
    function(X){
    stats::dist(as.matrix(synthesised.data[c(1,X),1:2]),method =
        "euclidean")<synthesised.data$year[X];
}));
result<-kernelPhil::kernel.smooth.in.space.and.time.with.margins(dataset =
    synthesised.data,temporal.bandwidth = 0.2, measure.times =
    seq(from=0.15,to=0.85,length.out=2),alpha=0.4,margin=0.2);
gridExtra::grid.arrange(ggplot2::ggplot(result$results[[1]],
   ggplot2::aes(x=x,y=y,colour=relative_density_TRUE))+
    ggplot2::geom_point(),ggplot2::ggplot(result$results[[2]],
    ggplot2::aes(x=x,y=y,colour=relative_density_TRUE))+
    ggplot2::geom_point())
```
kernel.smooth.in.space.with.margins *Kernel smooth data in space alone, returning specific error margins at each point*

#### Description

This function performs kernel smoothing on a dataset in space alone. It is the same as kernel.smooth.in.space(), except that the results include the error margins for the estimates at every point. Note that it is *much* slower than kernel.smooth.in.space().

## Usage

```
kernel.smooth.in.space.with.margins(
  dataset,
 dependent.variable = "dependent.variable",
 x = "x",y = "y",weight = "weight",
 normalise.by,
 data.type = "factor",
 alpha = 0.05,
 margin = 0.1,
 kernel.function = gaussian.kernel,
  adaptive.spatial.bw = TRUE,
 measure.points,
 projection = NA,
 round.up.low.variance = TRUE,
 explicit = TRUE
\mathcal{L}
```
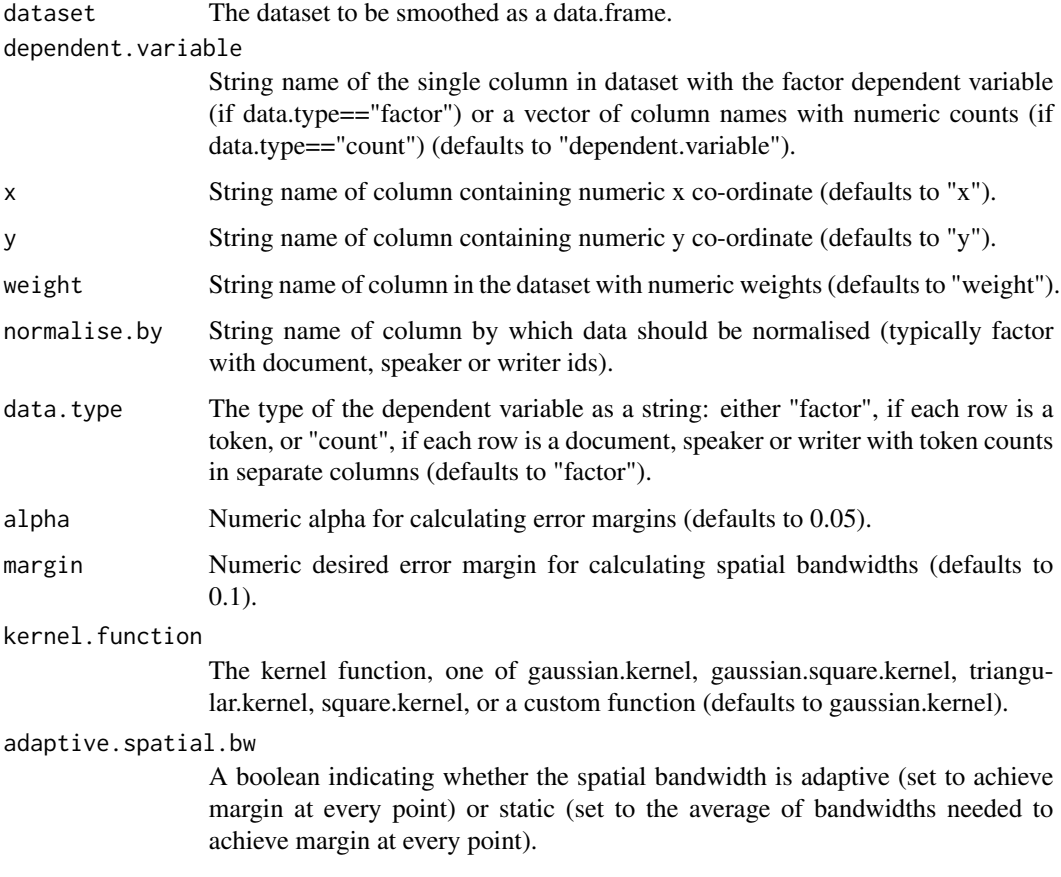

<span id="page-11-0"></span>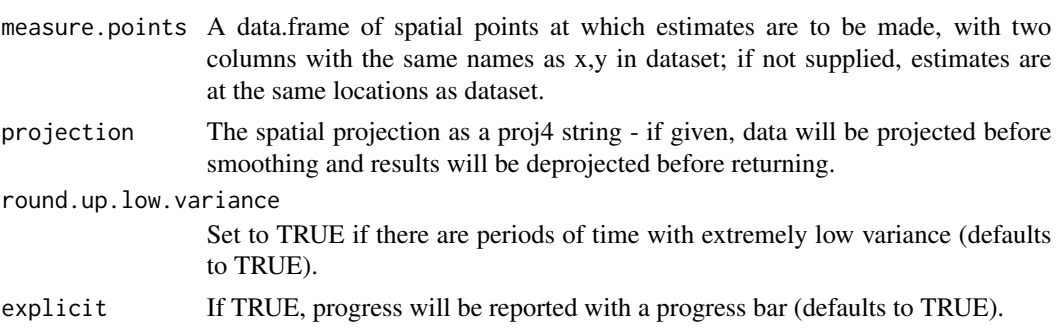

A data.frame with the smoothed estimates.

#### Examples

```
n=400;
synthesised.data<-data.frame(x=stats::runif(n),y=stats::runif(n),
   year=stats::runif(n,0,sqrt(2)));
synthesised.data$dependent.variable<-unlist(lapply(1:nrow(synthesised.data),
   function(X){
   stats::dist(as.matrix(synthesised.data[c(1,X),1:2]), method ="euclidean")<synthesised.data$year[X];
}))
result<-kernelPhil::kernel.smooth.in.space.with.margins(dataset = synthesised.data);
ggplot2::ggplot(result,ggplot2::aes(x=x,y=y,colour=relative_density_TRUE))+
   ggplot2::geom_point();
```
kernel.smooth.in.time *Kernel smooth data in time alone*

#### Description

This function performs kernel smoothing on a dataset in time alone.

#### Usage

```
kernel.smooth.in.time(
  dataset,
  dependent.variable = "dependent.variable",
  time = "year",weight = "weight",
  bandwidth = 10,
  sample.density.threshold = 3,
  length.out = 1000,
  alpha = 0.05,
  xlabel = "year",ylabel,
```

```
greyscale = "compatible",
 save.path = ",
 measure.times,
 kernel.function = gaussian.kernel
\lambda
```
#### Arguments

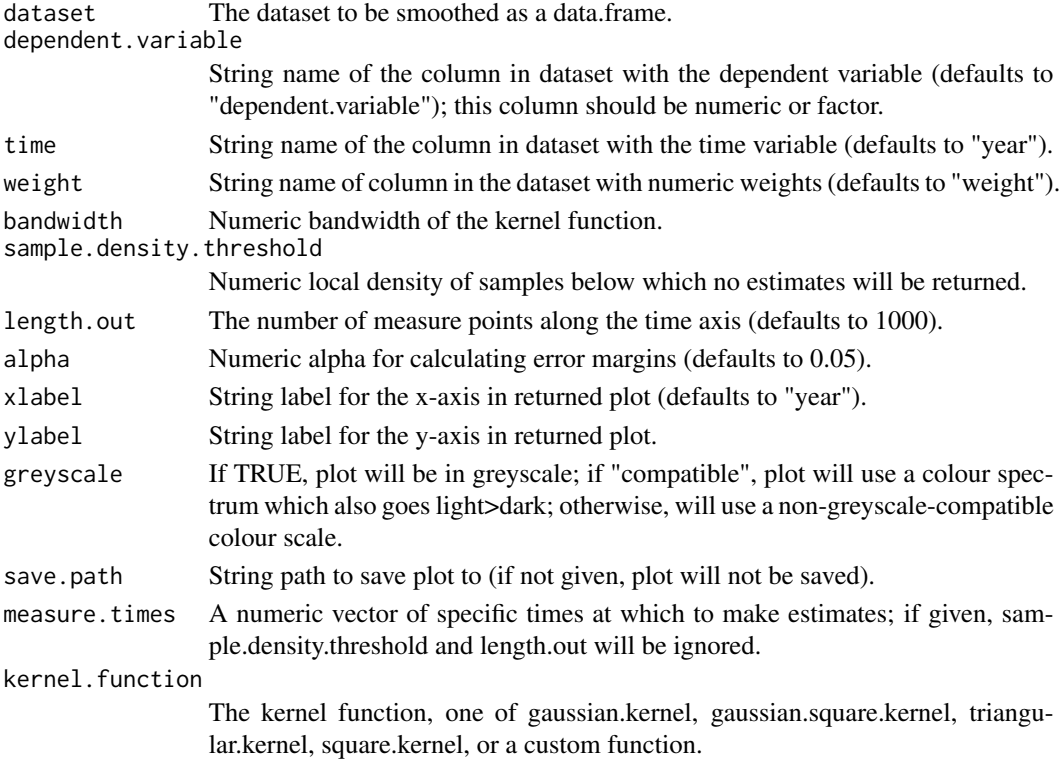

## Value

A list containing a data.frame with the smoothed estimates, and a ggplot grob visualising them.

## Examples

```
n=1000;
synthesised.data<-data.frame(x=stats::runif(n),y=stats::runif(n),
   year=stats::runif(n,0,sqrt(2)));
synthesised.data$dependent.variable<-unlist(lapply(1:nrow(synthesised.data),
   function(X){
    stats::dist(as.matrix(synthesised.data[c(1,X),1:2]),method =
    "euclidean")<synthesised.data$year[X];
}))
result<-kernelPhil::kernel.smooth.in.time(dataset = synthesised.data,
    bandwidth = 0.05, sample.density.threshold = 100);
result$plot;
```
<span id="page-13-0"></span>load.kernel.smooths *Load kernel smooths*

#### Description

Loads the output of kernel.smooth.in.space.and.time() or kernel.smooth.in.space.and.time.with.margins() previously saved with save.kernel.smooths()

#### Usage

load.kernel.smooths(location)

#### Arguments

location String location to which results were saved.

#### Value

A list containing the parameters and a data.frame with the smoothed estimates (same structure as returned by kernel.smooth.in.space.and.time() and kernel.smooth.in.space.and.time.with.margins()).

nearest.point *Identify nearest point in time to a given estimate value*

#### Description

This function takes the output of kernel.smooth.in.time and identifies the point in time when the smoothed estimate comes closest to some specific value. This is useful for tasks like identifying the likely midpoint of a change.

#### Usage

```
nearest.point(kernel.smooths, density, variant, n = 1, timerange)
```
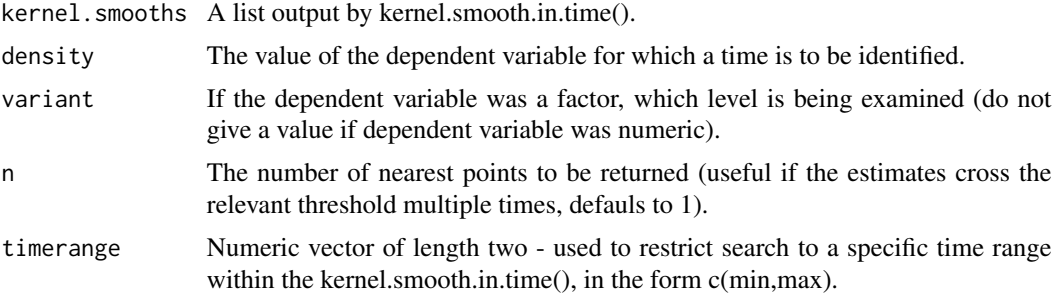

<span id="page-14-0"></span>One or more numeric values.

save.kernel.smooths *Save kernel smooths in space and time*

## Description

Saves the output of kernel.smooth.in.space.and.time() or kernel.smooth.in.space.and.time.with.margins() to a directory

## Usage

```
save.kernel.smooths(kernel.smooth, location, variable.name)
```
## Arguments

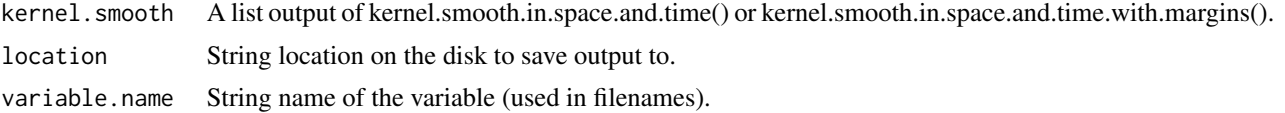

## Value

No returned value, called to save data to disk.

# <span id="page-15-0"></span>Index

calculate.bandwidths.by.resolution, [2](#page-1-0) calculate.bandwidths.by.separated.points, [3](#page-2-0) kernel.smooth.in.space, [5](#page-4-0) kernel.smooth.in.space.and.time, [6](#page-5-0) kernel.smooth.in.space.and.time.with.margins, [8](#page-7-0) kernel.smooth.in.space.with.margins, [10](#page-9-0) kernel.smooth.in.time, [12](#page-11-0) load.kernel.smooths, [14](#page-13-0) nearest.point, [14](#page-13-0) save.kernel.smooths, [15](#page-14-0)